#### **الحوسبة وتكنولوجيا المعلومات**

#### **الدرس األول:**

**السؤال األول اختر االإجابة الصحيحة مما يأتي:**

- **-1 تسمى اللغة التي يتخاطب بها البشر مع الحاسوب ب:** 
	- لغة البرمجة
	- لغة الترميز
	- لغة الحاسوب
	- لغة طبيعية

## **-2 تتم عملية معالجة البيانات وفقا للترتيب االتي:**

- اإلدخال ثم اإلخراج ثم المعالجة
- االدخال ثم المعالجة ثم اإلخراج
- اإلخراج ثم المعالجة ثم اإلدخال
- االإخراج ثم اإلدخال ثم المعالجة

# **-3 أحد البرامج اآلتية يعد مثاال على نظم التشغيل:**

- MS PowerPoint •
- Microsoft windows
	- Adobe Photoshop •
	- Microsoft Access •

## **السؤال الثاني:**

- **-1 تصنف البرمجيات إلى قسمين, اذكرهما؟**
	- البرامج التطبيقية
		- برامج النظام
	- **-2 اذكر مثاال واحدآ على كل من:**
- البرامج التطبيقية: Windows Microsoft
	- نظم التشغيل: Word MS

## **السؤال الثالث:**

- **-1 وضح المقصود بنظم التشغيل؟**
- [هو أهم مكونات برامج النظام ويعد مسؤوآل عن إدارة مصادر الحاسوب كالذاكرة ووحدات](https://ruaad.com/)  اإلدخال واإلخراج.

#### **-2 قارن بين اإلنسان والحاسوب حسب الجدول اآلتي:**

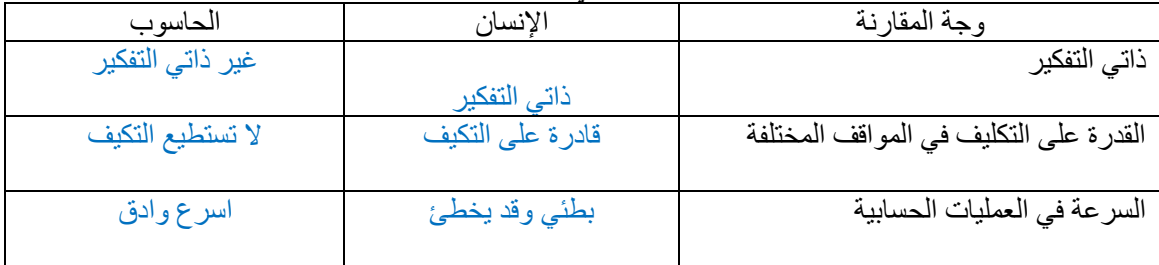

## **-3 قارن بين كل من نظم التشغيل Systems Operating والبرامج التطبيقية Software Application حسب الجدول اآلتي:**

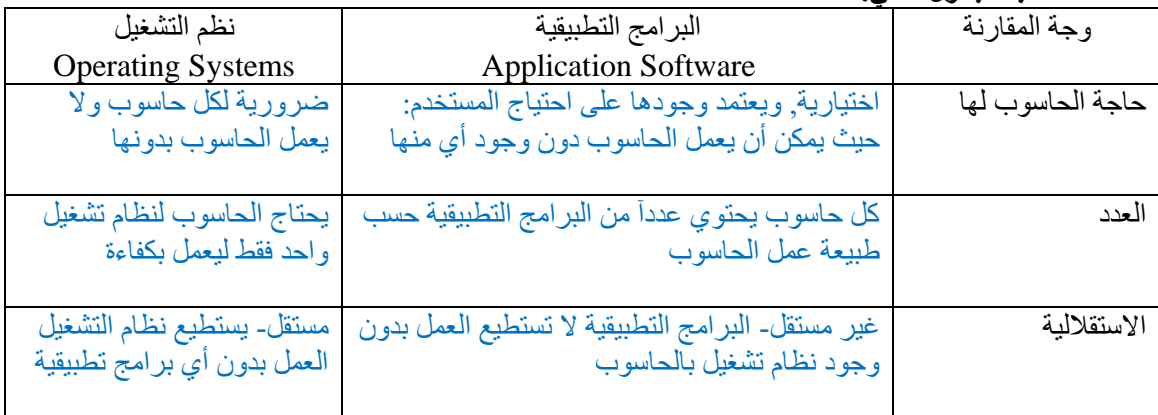

## **الدرس الثاني:**

**السؤال األول: اختر اإلجابة الصحيحة مما يأتي:** 

**-1 اللغة التي تستخدم الرقمين) 0,1) في تمثيل البيانات هي:**

- لغة التجميع
	- لغة اآللة
	- JAVA •
	- Python •

## **-2 [البرنامج الحاسوبي الذي يقوم بتحويل كل جملة برمجية من المقطع البرمجي المكتوب باللغة عالية](https://ruaad.com/)  المستوى في الكود المصدري إلى لغة اآللة ويرسلها للتنفيذ مباشرة هو:**

- المفسر
- المترجم
	- المجمع
	- محول
- **-3 البرمجة التي تعتمد على تحويل كل إجراء مطلوب تنفيذة داخل البرنامج إلى كائن Object يحتوي على البيانات والتعليمات المطلوب تنفيذها على هذه البيانات, هي:**
	- البرمجة الهيكلية
		- البرمجة الشيئية
		- البرمجة المرئية
		- البرمجة النصية

# **السؤال الثاني:**

- **-1 اذكر مثاال واحدآ على كل من:**
- ❖ **لغات الجيل الرابع**: اللغات المخصصة إلدارة قواعد البيانات
	- ❖ **لغات منخفضة المستوى**: .00111110

# **-2 عدد ميزتين للغات عالية المستوى؟**

- تستخدم كلمات ونصوصآ قريبة من لغة اإلنسان
	- سهولة تعلمها

# **السؤال الثالث:**

- **-1 وضح المقصود بالبرنامج المصدري:**
- هو البرنامج المكتوب بلغة برمجة عالية المستوى

|                                                                                                    | to the contract of the contract of the contract of the contract of the contract of the contract of the contract of the contract of the contract of the contract of the contract of the contract of the contract of the contrac |               |
|----------------------------------------------------------------------------------------------------|----------------------------------------------------------------------------------------------------|---------------|
| المفسر                                                                                                  | المترجم                                                                                                    | وجة المقارنة  |
| يحول المقطع البرمجي إلى لغة الآله: بحيث<br>يترجم الجملة البرمجية ثم تنفذ, وينتقل, إلى<br>الجملة التالية | يحول المقطع البرمجي المكتوب بلغة عالية<br>المستوى بشكل كامل إلى لغة الآلة وينتج برنامجآ                                                                                                    | طريقة العمل   |
|                                                                                                    |                                                                                                    |               |
|                                                                                                    | تنفيذيآ                                                                                                    |               |
|                                                                                                    |                                                                                                    |               |
| يأخذ المفسر أحد تعليمات الكود المصدري                                                                   | يأخذ المترجم الكود المصدري بأكملة كمدخل                                                                                                    | الإدخال       |
| كمدخل ف <i>ي</i> كل مرة                                                                                 |                                                                                                    |               |
| تتم عملية الترجمة لكل جملة برمجية                                                                       | تم عملية التنفيذ لكامل المقطع البرمجي قبل البدء                                                                                                    | عملية التنفيذ |
| بالتوازي مع عملية التنفيذ                                                                               | بالتنفيذ                                                                                                    |               |
|                                                                                                    |                                                                                                    |               |

**-2 قارن بين المترجم والمفسر حسب الجدول اآلتي:**

#### **الدرس الثالث**

السؤال الأول<del>:</del> ضع علامة ( صح) أمام العبارة الصحيحة وعلامة ( خطأ) أمام العبارة الخاطئة. -1 تتم مرحلة تحديد المشكلة مباشرة بعد مرحلة تحليلها ) خطأ ( -2 البد من معالجة المدخالت للحصول على المخرجات ) صح ( 3- المشكلة هي موقف او سؤال صعب يحتاج إلى إجابة أو حل ( مصح )

**السؤال الثاني:**

- **-1 اذكر خطوات تحليل المشكلة؟** 
	- تحديد المخرجات
	- تحديد المدخالت
	- عمليات المعالجة

#### **-2 عدد خطوات حل المشكلة باستخدام الحاسوب؟**

- تحديد المشكلة
- تحليل المشكلة
- كتابة الخوارزمية
- رسم المخطط االنسيابي
- كتابة الكود المصدري

**السؤال الثالث: أكمل الفراغ في الجمل اآلتية:** 

- -1 تسمى مجموعة من التعليمات المكتوبة بإحدى لغات البرمجة عالية المستوى ينفذها الحاسوب لتحقيق هدف معين ب ) برنامج الحاسوب(
- 2- ( تحديد المدخلات) هي المعطيات اللازمة لحل المشكلة والحصول على النتائج ( المخرجات) المطلوبة لابد أن يدخلها المستخدم بينما,( تحديد المخرجات) هي النتائج المطلوبة من حل المشكلة التي سيتم عرضها على الشاشة.

السوال الرابع: حلل المشكلات الآتية إلى ( مدخلات ومخرجات وعمليات معالجة):

**-1 حساب محيط المستطيل من العالقة الرياضية اآلتية: Circumference= (Width+Length)\*2 محيط المستطيل = ) الطول + العرض( \*2**

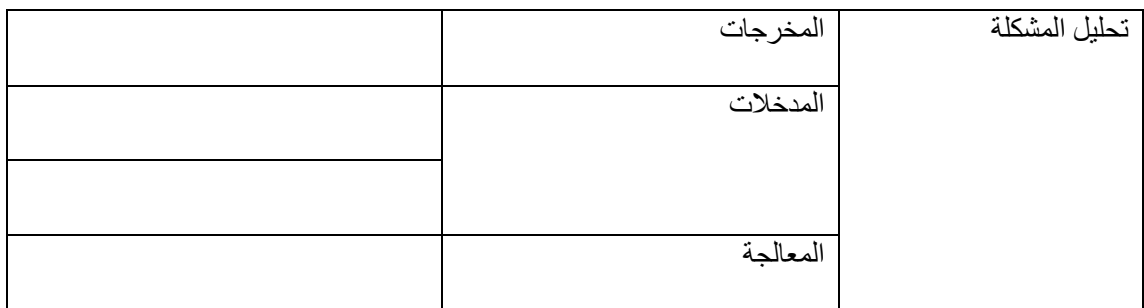

**-2 حساب زكاة المال )Zakah (على مبلغ من المال (Money (حال علية الحول من العالقة الرياضية, علما أن نسبة الزكاة ثابتة 0.025=N** 

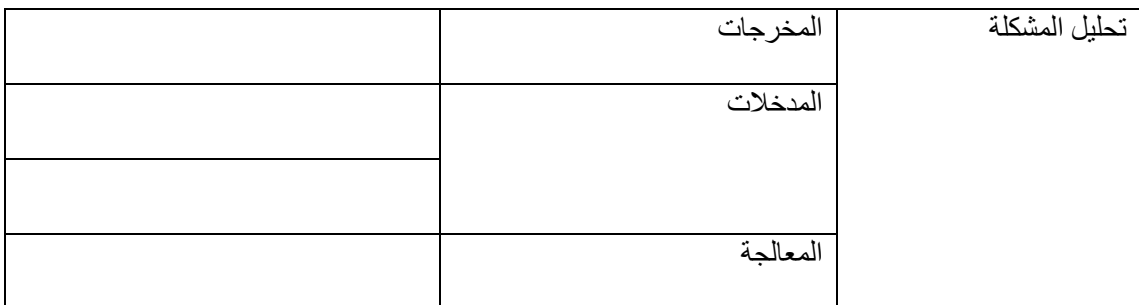

## **الدرس الرابع:**

**السؤال األول: ضع عالمة ) صح( أمام العبارة الصحيحة وعالمة ) خطأ( أمام العبارة الخاطئة** 

- -1 من الممكن كتابة الخوارزمية قبل تحليل المشكلة ) خطأ (
- -2 للخوارزمية نقطة بداية واحدة ونقطة نهاية واحدة ) صح (
- 3- لا بد أن تكون خطوات الخوارزمية واضحة وخالية من اللبس والغموض( صح )

#### السؤال الثاني:

- **-1 ما المقصود بالخورزمية؟**
- هي مجموعة من التعليمات المتسلسلة والمترابطة لحل مشكلة ما أو مسألة محددة.

## **-2 أذكر ثالثا من خصائص الخوارزمية؟**

- أن تكون لها نقطة بداية واحدة ونقطة نهاية واحدة
- أن تكون كل خطوة فيها واضحة تمام بدون أي لبس أو غموض
	- أن تكون خطواتها متسلسلة ومترابطة منطقيآ

**السؤال الثالث:** 

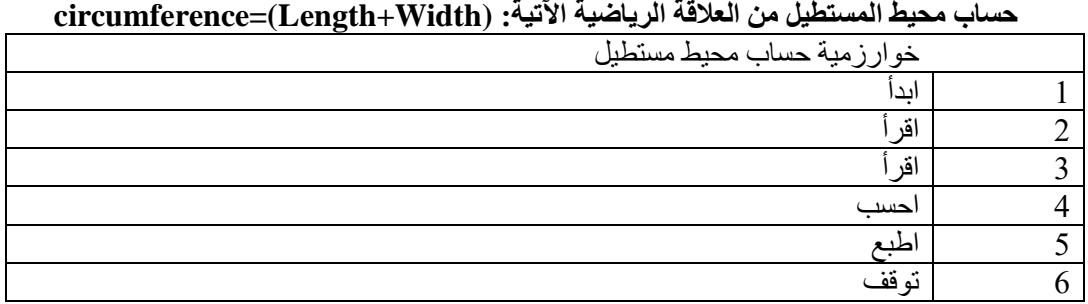

- **-1 أكتب خوارزمية للمشكلة اآلتية وذلك ضمن الجدول:** 
	-
	- -

- 
- **-2 اكتب خوارزمية للمشكلة التالية وذلك ضمن الجدول: حساب زكاة المال )zakah (على مبلغ من المال ) Money )حال علية الحول من العالقة الرياضية اآلتية:**

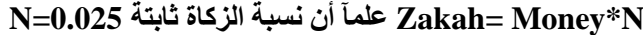

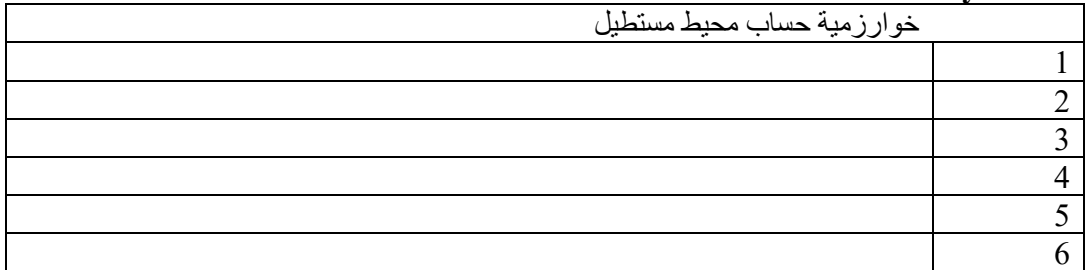

## **الدرس الخامس:**

## السؤال الأول: ضع علامة ( صح) أمام العبارة الصحيحة وعلامة ( خطأ) أمام العبارة الخاطئة.

- -1 الهيكل التكراري يتم فية تنفيذ خطوات الحل بشكل سلسلة مستقيمة, خطوة تلو أخرى من بداية المخطط لنهايته بدون أي تفرع ) خطأ ( الهيكل التتابعي
- 2- ليس من الضروري استخدام جميع الأشكال في المخطط الانسيابي وإنما يكتفي بما يتم الحاجة إليه وفقا لخوارزمية المسألة ) صح (
	- 3- يصعب رسم المخطط الانسيابي من فهم الخوارزميات الخاصة بالمشكلة المراد حلها ( خطأ )

## **السؤال الثاني:**

- **عدد فوائد استخدام المخططات االنسيابية؟**
- تسهيل عملية تتبع خطوات الحل خاصة في المشكالت المعقدة
	- تساعد على اكتشاف األخطاء خاصة األخطاء المنطقية
		- تسهيل عملية إدخال التعديالت على خطوات الحل
			- يعتبر وسيلة من وسائل التوثيق

## • **ما المقصود بالمخطط االنسيابي؟**

هو مخطط رسومي يتم من خالله تمثيل الخورزمية بمجموعة من الخطوات المتسلسلة لحل مشكلة ما • **وضح وظيفة كل من األشكال اآلتية في رسم المخططات االنسيابية:** 

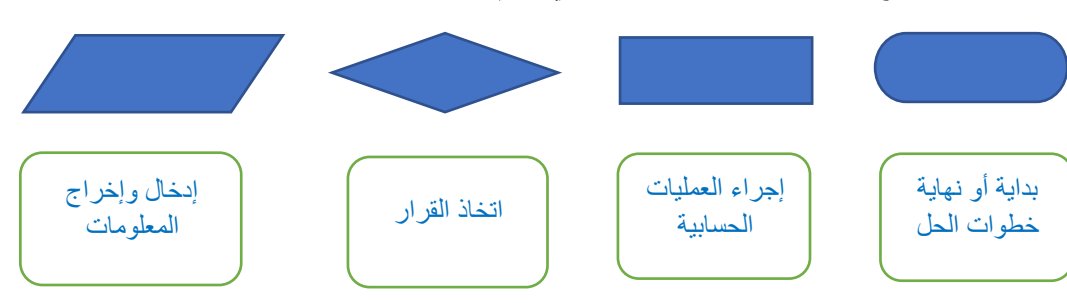

**السؤال الثالث:** 

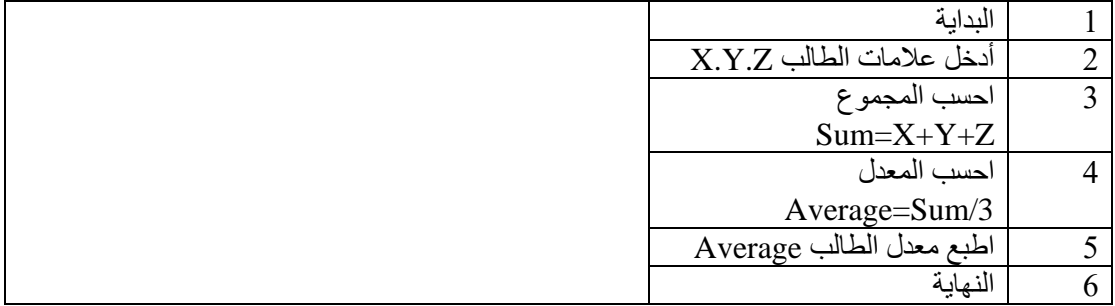

**ارسم مخططآ انسيابيا للخوارزمية اآلتية التي تمثل حساب معدل طالب في 3 مواد.**

#### **الدرس السادس:**

السوال الأول: ضع علامة ( صح) أمام العبارة الصحيحة وعلامة ( خطأ) أمام العبارة الخاطئة.

- 1- الخطوة الأخيرة من خطوات حل المشكلة, هي كتابة البرنامج التنفيذي (صح )
- -2 الخطأ اللغوي (Error Syntax (ينتج عنه ظهور نسخة تنفيذية من البرنامج بنتائج خطأ ) خطأ (
- 3- يمكن تصحيح خطأ التشغيل (Run time Error) من خلال إدخال البيانات بشكل صحيح ( صح )

**السؤال الثاني:**

- **-1 عدد أنواع األخطاء البرمجية؟** 
	- األخطاء اللغوية
	- األخطاء المنطقية
	- خطأ في التشغيل
- **-2 اذكر مثاال على األخطاء البرمجية اللغوية Errors Syntax ؟**

•

**السؤال الثالث: وضح المقصود بكل من :** 

**األخطاء المنطقية ) Errors Logical):**هو نوع من األخطاء ال يظهر تقريبآ إال بعد ظهور نتائج البرنامج وهو صعب االكتشاف

ا**لأخطاء اللغوية Syntax Errors:** هي الأخطاء الناتجة من المبرمج عند كتابة مثل أن ينسى وضع (:) في بعض لغات البرمجة أو يكتب كلمة محجوزة في اللغة بطر يقة خطأClass End بدون فراغ بين كلمتي Endو **Class** 

#### **الدرس السابع:**

**السؤال األول : اختر اإلجابة الصحيحة مما يأتي:** 

- **-1 [المرحلة التي يتم فيها تحويل الخوارزميات والمخططات االنسيابية الناتجة من مرحلة التصميم إلى](https://ruaad.com/)  مقاطع برمجية, هي:** 
	- التقييم
	- التطوير
	- الصيانة
		- التنفيذ
- **-2 يتم استخدام النظام بشكل فعلي في مرحلة:**
	- التقييم
	- التطوير
	- الصيانة
		- التنفيذ
- **-3 من األمور التي يجب أخذها بعين االعتبار في مرحلة التصميم:** 
	- تحديد جميع الموارد المطلوبة
	- إضافة التحديثات والتحسينات على وظائف النظام
		- التأكد من عمل البرنامج بشكل صحيح

## **السؤال الثاني:**

- **-1 عدد ثالثآ من الطرق التي يتم من خاللها تحديد احتياجات المستخدمين؟**
	- االستبانات
	- المقابالت
	- المالحظة
	- **-2 امأل الفراغ لمراحل دورة حياة النظام في الرسم البياني اآلتي:**

ص 55

## **السؤال الثالث:**

- **-1 ما المقصود بدورة حياة النظام؟**
- هي سلسلة من المراحل التي يتم العمل من خاللها لتطوير النظم حيث إن نجاح النظام مرتبط بشكل وثيق بدقة فاعلية التخطيط المسبق له.
	- **-2 اشرح لماذا يجب تقييم كل مرحلة من مراحل دورة حياة النظام؟**
	- تجنبآ للمشاكل الحقا: لذا يتم تقييم كل مرحلة على حدة قبل االنتقال للمرحلة الثانية

# أسئلة الوحدة الأولى

- السؤال الأول: ضع علامة ( صح) أمام العبارة الصحيحة وعلامة ( خطأ) أمام العبارة الخاطئة.
	- 1- المرحلة الأولى من مراحل معالجة البيانات هي مرحلة الإدخال (صح)
		- -2 جهاز الحاسوب هو جهاز إلكتروني ذاتي التفكير ) خطأ ( غير ذاتي
- -3 [البرنامج القابل للتنفيذ والمكتوب بلغة اآللة والناتج عن ترجمة المترجم للبرنامج المصدري هو الكود التنفيذي](https://ruaad.com/)   $($  صح  $)$ 
	- -4 المفسر يأخذ أحد تعليمات الكود المصدري كمدخل في كل مرة ) صح (
	- -5 من الصعب حل المشاكل عند تقسيمها إلى مشاكل أصغر: حيث يصعب تجميع الحلول الصغيرة بعد ذلك )خطأ ( حل كل مشكلة فرعية بشكل منفصل سنصل الى حل المشكلة الرئيسية
		- 6- الخطوة التي يتم فيها تحديد عمليات المعالجة المطلوبة لاستخدام المدخلات للحصول على المخرجات المطلوبة عند تنفيذها, هي المعالجة )صح (
			- 7- لا بد أن تنتهي الخوارزمية بعد عدد محدد من الخطوات ( صح )
- 8- يحتوي الهيكل التتابعي ( المستقيم) على شرط أو سؤال ويتم فيه تنفيذ مجموعة من التعليمات بشكل متكرر حتى يتحقق الشرط ) صح (
	- 9- تسهل المخططات الانسيابية عملية إدخال تعديلات في خطوات الحل (صح )
- -10 عند حدوث خطأ منطقي ال تظهر نسخة تنفيذية للبرنامج: حتى يتم تصحيح األخطاء ) خطأ ( ظهور نسخة تنفيذية للبرنامج إال إن النتائج خاطئة
	- 11- في الخطوة الأخيرة من خطوات حل المشكلة, يتم كتابة الكود المصدري ( صح )
	- -12 ليس هناك ضرورة إلضافة التحديثات والتحسينات على وظائف النظام ليواكب التطورات واالحتياجات المستقبيلة ) خطأ (

-13 عند استبدال نظام قديم بآخر جديد يوصى بإدخاله تدريجيآ تفاديآ لوقوع المشاكل بين النظامين )صح (

**السؤال الثاني: أذكر مثاآل واحدآ على كل من ؟**

- برامج النظام:
- لغة برمجة شيئية:
- خطأ في التشغيل:

**السؤال الثالث: وضح كيف يفهم الحاسوب األوامر المكتوبة باللغات عالية المستوى؟** 

• من خالل برامج مثل المترجم والمفسر ومهمتهم ترجمة التعليمات المكتوبة باللغات عالية المستوى إلى لغة اآللة

**السؤال الرابع: عدد ثالثآ من الجهات التي تقوم بتقييم النظام؟** 

- فريق تقنية المعلومات
	- المستخدمين
		- اإلدارة

**السؤال الخامس: لديك المسألة اآلتية:** 

**حساب مساحة المثلث من العالقة الرياضية اآلتية: (Height\*Base\*(0.5= Area -1 حلل المشكلة السابقة إلى ) مدخالت ومخرجات وعمليات معالجة(:** 

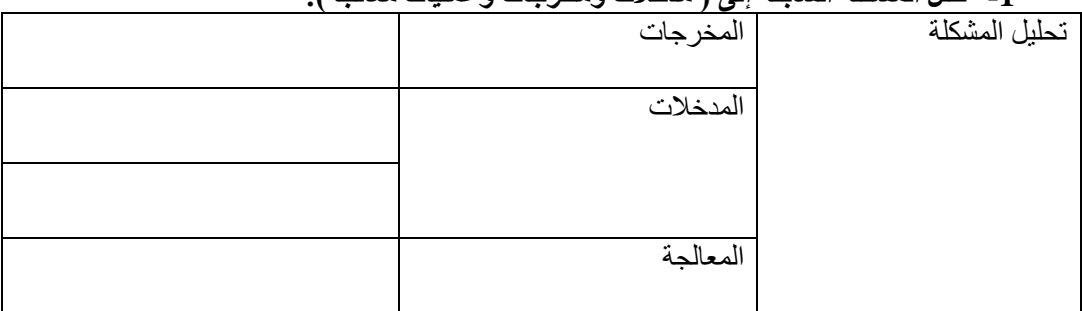

| .                           |  |
|-----------------------------|--|
| خوارزمية حساب مساحة المثلث  |  |
| اىدا                        |  |
| (طول القاعدة) Base<br>أقر أ |  |
|                             |  |
|                             |  |
| Area (المساحة) Area         |  |
|                             |  |

**-2 أكمل الخوارزمية الخاصة بالمشكلة السابقة في الجدول اآلتي:**

**السؤال السادس: ارسم مخططآ انسيابيآ للخوارزمية التالية التي تمثل تحديد نجاح الطالب ورسوبه في مادة الحاسوب: حيث يعد الطالب ناجحا إذا كانت عالمته (Mark (أكبر من أو تساوي :50**

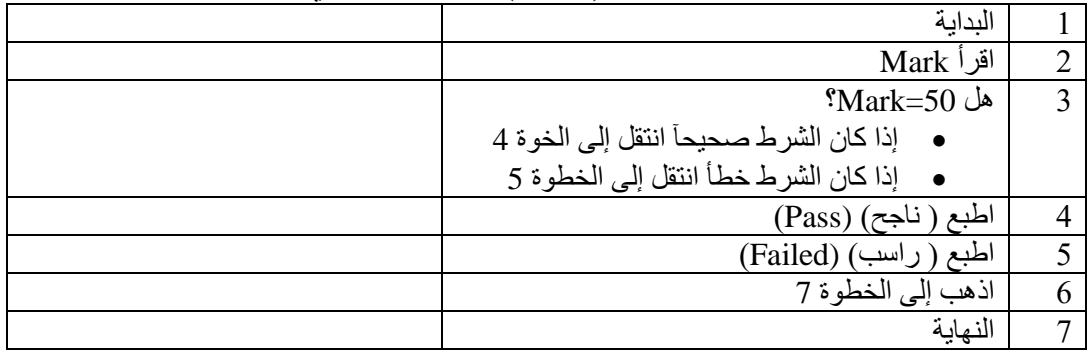

**السؤال السابع: صل بين كل من المصطلحات في العمود األول وما يناسبها من العمود الثاني في كل مما يأتي:**

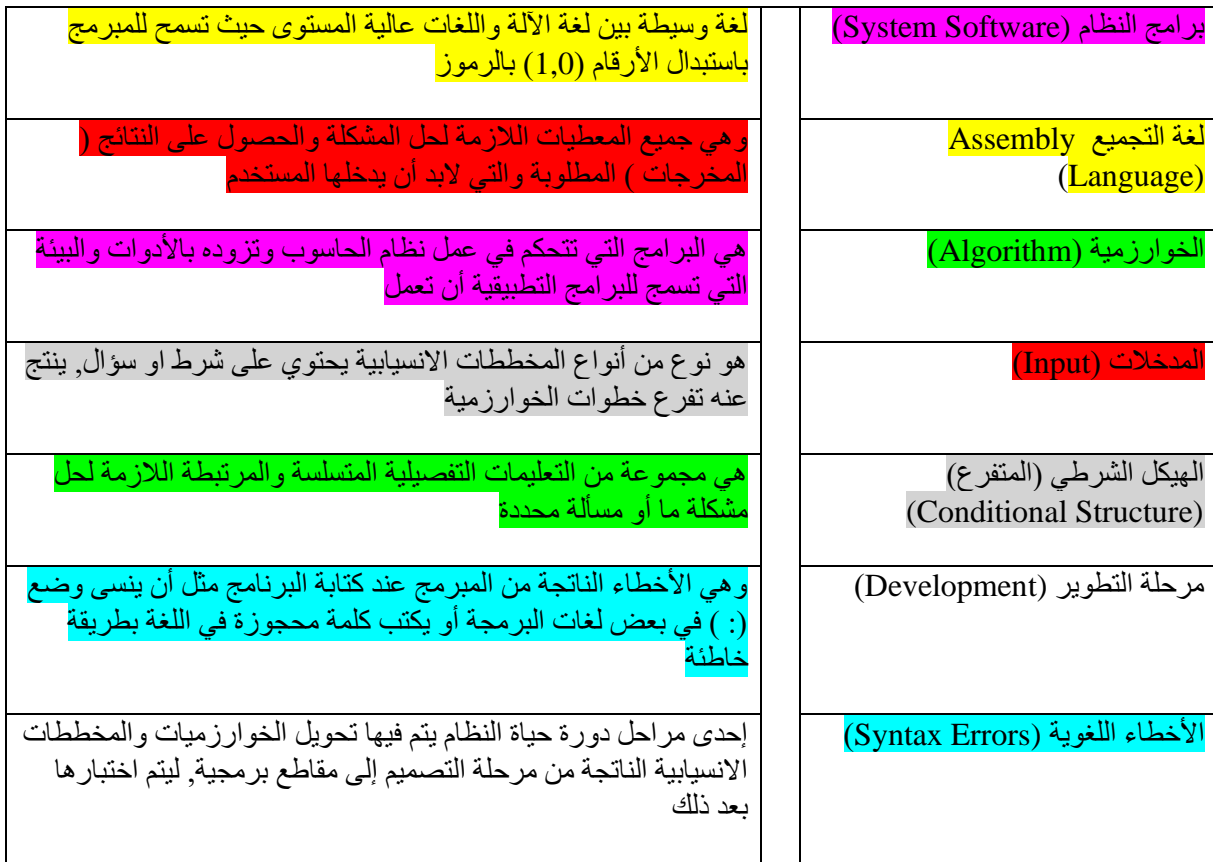

**الوحدة الثانية: الدرس األول** 

السوال الأول: ضع علامة ( صح) أمام العبارة الصحيحة وعلامة ( خطأ) أمام العبارة الخاطئة.

- 1- يعد البريد الإلكتروني أحد الأنظمة التي تعتمد عليها التجارة الإلكترونية ( صح
- -2 من فوائد التجارة اإللكترونية لألفراد تحفيز التنافس التجاري بين الشركات ) صح (
	- 3- تتم جميع عمليات الدفع في التجارة الإلكترونية بشكل إلكتروني فقط ( خطأ )

## **السؤال الثاني: وضح المقصود بالتجارة اإللكترونية؟**

• هي عمليات التبادل التجاري ) بيع او شراء السلع والبضائع والخدمات والمعلومات( عبر الشبكات الإلكتر ونية مثل شبكة الإنترنت

## **السؤال الثالث: عدد أربعة من عوامل أهمية التجارة اإللكترونية للمشتري؟**

- التوثيق المباشر للمعامالت التجارية
- تسهيل إمكانية الوصول إلى األسواق العالمية
	- تحفيز التنافس التجاري بين الشركات
	- تخفيض الكلفة مقارنة بالتجارة التقليدية

## **السؤال الرابع: اشرح باختصار المقصود بنموذج األعمال بين المستهلكين C2C**

• هو التبادل التجاري بين األفراد إلكترونيآ حيث يستطيع شخص ما ان يبيع ما يملكه من خدمات أو بضائع إلى شخص آخر عن طريق عرضها عبر شبكة االنترنت بحيث تتم عمليات الشراء والبيع والدفع كاملة عبر شبكة االنترنت.

## **السؤال الخامس: اكتب في كل مما يأتي نوع نموذج التجارة اإللكترونية الذي يعبر عنه:**

- ❖ يشير الى التبادل التجاري بين مؤسسات األعمال إلكترونيآ, حيث يتم البيع والشراء وتبادل المعلومات التجارية بين الشركتين إلكترونيآ. فمثآل من الممكن ان تطلب إحدى الشركات مستلزماتها من شركة أخرى إلكترونيا, أو تسليم فواتير الدفع أو المعاملات الإلكترونية الأخرى خلال الشبكات الإلكترونية وشبكة الانترنت ( نموذج الأعمال بين الشركات)
	- ❖ يشير الى التبادل التجاري بين األفراد إلكترونيا, حيث يستطيع شخص ما ان يبيع ما يملكه من خدمات أو بضائع إلى شخص آخر, عن طريق عرضها عبر شبكة االنترنت. بحيث تتم عملية الشراء والبيع والدفع كاملة عبر شبكة االنترنت. ومن أشهر الشركات التي تمثل هذا النموذج eBay التي تمكن الزبائن من عرض خدماتهم وبضائعهم عبر موقعها الإلكترونية. (نموذج الأعمال بين المستهلكين)
- ❖ يشير الى التبادل التجاري بين مؤسسات الأعمال والمستهلكين الأفراد إلكترونيآ, ويتم فيه بيع المنتجات [والخدمات مباشرة على المستهلكين, وتشبه بيع التجزئة الذي يتم في التجارة التقليدية, حيث يستطيع المستهلك](https://ruaad.com/)  الشراء من مراكز التسويق اإللكتروني, ويتم الدفع بطرق عدة مثل البطاقات االئتمانية او الشيكات الإلكترونية, أو الدفع نقدآ عند التسليم. ( نموذج الأعمال بين الشركات والمستهلكين)

## **الدرس الثاني:**

- السؤال الأول: ضع علامة ( صح) أمام العبارة الصحيحة وعلامة ( خطأ) أمام العبارة الخاطئة. -1 يعد الدفع اإللكتروني أحد التقنيات التي تعتمد عليها التجارة اإللكترونية ) صح (
- 2- من مؤشرات الثقة على مصداقية المواقع الإلكترونية, التخفيضات الكبيرة في الأسعار (خطأ )
	- 3- تعد المواقع ذات التصميمات الرديئة أو اللغة غير السليمة مواقع مشبوهة ( صح )
	- 4- تستخدم المحافظ الرقمية كإحدى التقنيات الآمنة للدفع الإلكتروني عبر الإنترنت ( صح )

**السؤال الثاني: اشرح المقصود بانظمة الدفع اإللكتروني؟** 

• جميع عمليات الدفع المالي مقابل السلعة أو الخدمة المقدمة عبر شبكات التحويل المالي أو شبكة االنترنت.

**السؤال الثالث: عدد أربعا من التقنيات التي تعتمد عليها عمليات التجارة اإللكترونية؟**

- أنظمة الدفع اإللكتروني
- التحويل اإللكترونية لألموال
	- إدارة المخزون
	- التسويق اإللكتروني

**السؤال الرابع: اذكر ثالثة من مؤشرات التحذير من التعامل مع بعض المواقع االلكترونية التي تتسبب في عمليات االحتيال اإللكتروني؟** 

- المواقع التي تقدم تخفيضات كبيرة في األسعار وغير مبررة أو غير معقولة.
	- المواقع ذات التصميمات الرديئة أو اللغة غير السليمة
	- استخدام أساليب تواصل محددة مع الموقع اإللكتروني

**السؤال الخامس: حدد أربع نصائح عليك اتباعها إلتمام عمليات التبادل المالي عبر اإلنترنت؟** 

- حدث البرامج على جهاز الحاسوب واألجهزة الذكية بشكل مستمر
- ابحث عن إشعارات الثقة والشهادات الرقمية للمواقع اإللكتروني التي تتعامل معه
	- استخدم طرق الدفع اآلمنة مثل PayPal
- تحقق من بريدك اإللكتروني بعد تنفيذ عملية الشراء من اإلنترنت للتأكد من صحة طلبك

**السؤال السادس: صل بين كل من المصطلحات في العمود األول وما يناسبها من العمود الثاني في كل مما يأتي:** 

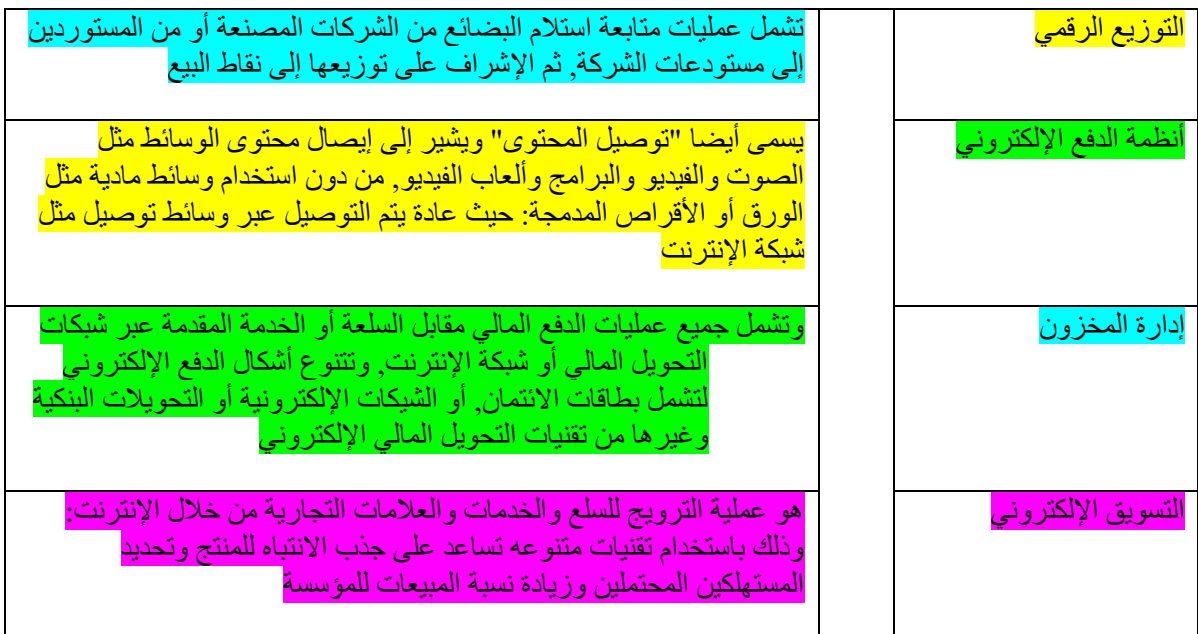

#### الدرس الثالث:

**السؤال األول: ضع دائرة حول رمز اإلجابة الصحيحة في كل مما يأتي:**

**-1 العملة الرقمية المخزنة إلكترونيآ التي يمكن استخدامها كوسيلة للدفع من خالل اإلنترنت, هو مفهوم:** 

- الدفع اإللكتروني عبر الويب
	- النقد الرقمي
- الدفع بواسطة الهاتف المحمول
	- الشيكات اإللكترونية

**-2 يمكن من خالل إرسال التحويالت المالية إلى أشخاص محددين عبر تطبيقات مثل PayPal** 

- الدفع اإللكتروني عبر الويب
	- النقد الرقمي
- الدفع بواسطة الهاتف المحمول
	- الشيكات اإللكترونية

## **-3 تطبيق إلكتروني ينظم جميع الحركات المالية يحتوي على جميع بيانات المستخدم لذلك التطبيق بصيغة مشفرة**

- المحافظ اإللكترونية
- بطاقات االئتمان والخصم
- الدفع بواسطة الهاتف المحمول
	- الشيكات اإللكترونية

## **-4 [توفر العديد من مواقع الويب عدة طرق للدفع المباشر من خالل تعبئة نموذج خاص بعملية الدفع: بحيث](https://ruaad.com/)  تناسب هذه الطريقة الزبائن الذين يقومون بالتسوق بشكل دوري, هو مفهوم:**

- المحافظ اإللكترونية
- بطاقات االئتمان والخصم
- الدفع اإللكتروني عبر الويب
	- الشيكات اإللكترونية

## **السؤال الثاني: اشرح المقصود بالدفع اإللكتروني؟**

• هو عمليات التبادل المالي التي تتم خالل شبكة االنترنت للدفع مقابل السلع والخدمات التي يتم شراؤها باستخدام الأجهزة الالكترونية مثل الحاسوب والهواتف الذكية والأجهزة اللوحية.

# **السؤال الثالث: عدد أربعة من نماذج أنظمة الدفع اإللكتروني؟**

- أنظمة الدفع بواسطة الهاتف المحمول
	- الشبكات الإلكتر ونبة
	- الدفع اإللكتروني عبر الويب
		- المحافظ اإللكترونية

## **السؤال الرابع: اشرح باختصار تطور مراحل دفع األموال؟**

- كانت تتم عن طريق المقايضة
	- الحاجة إلى النقود منذ القدم
- ظهرت العملة الرقمية المشفرة
- التعامل بالمعامالت المالية اإللكترونية

**السؤال الخامس: وضح كيف يتم توقيع الشيكات اإللكترونية؟** 

- عبر رسالة إلكترونية موثقة ومؤمنة
- يستخدم هذا النظام في المدفوعات الكبيرة والمؤسسات
	- توقع أبستخدام مفاتيح تشقير خاصة

#### الدرس الرابع

**السؤال األول: ضع دائرة حول طريقة التسويق المناسبة في كل مما يأتي:**

**-1 تقوم الشركة باالستفادة من موقع التواصل االجتماعي والمنتديات والمدونات والمجالت والصحف اإللكترونية: وذلك بنشر مقاالت قصيرة تتحدث عن جودة منتجاتها وخدماتها هو مفهوم:** 

- التسويق عبر البريد اإللكتروني
- التسويق عبر تطبيقات الجوال
	- التسويق المباشر
	- التسويق بالعمولة
- **-2 يتم من خالل إرسال الرسائل اإللكترونية إلى الفئة المستهدفة من عملية التسويق هو مفهوم:** 
	- التسويق المباشر
	- التسويق بالعمولة
	- التسويق عبر البريد اإللكتروني
		- اإلعالنات المدفوعة

## **-3 [اإلعالنات التي تظهر في محركات البحث بجانب أو أعلى نتائج البحث, وتعتمد على الكلمات المفتاحية التي](https://ruaad.com/)  تستخدمها من أجل ظهور اإلعالن في محركات البحث,هي:**

- اإلعالنات المدفوعة
- التسويق عبر تطبيقات الجوال
	- التسويق بالعمولة
		- التسويق المباشر

## **-4 االستفادة من المدونات Bloggers للترويج للمتجر اإللكتروني والسلع والخدمات التي يوفرها هي:**

- التسويق بالعمولة
- التسويق بالمدونات
	- التسويق المباشر
- التسويق عبر تطبيقات الجوال

## **السؤال الثاني: وضح المقصود بالسويق اإللكتروني؟**

• هي جميع النشاطات التي يقوم بها البائع بهدف التأثير على المشتري وسلوكياته واقناعه بشراء منتجات البائع وما يقدمه من خدمات باستخدام الوسائل اإللكترونية كشبكة االنترنت.

## **السؤال الثالث: ماهو التسويق اإللكتروني؟**

• شكل من أشكال التجارة اإللكترونية والذي يتم خالله البحث عن منتج أو خدمة باستخدام شبكات االتصاالت كاإلنترنت وذلك بالدخول إلى المتاجر اإللكترونية أو الموقع اإللكترونية للمتاجر التقليدية دون اشتراط انتهاء عملية البحث بالشراء.

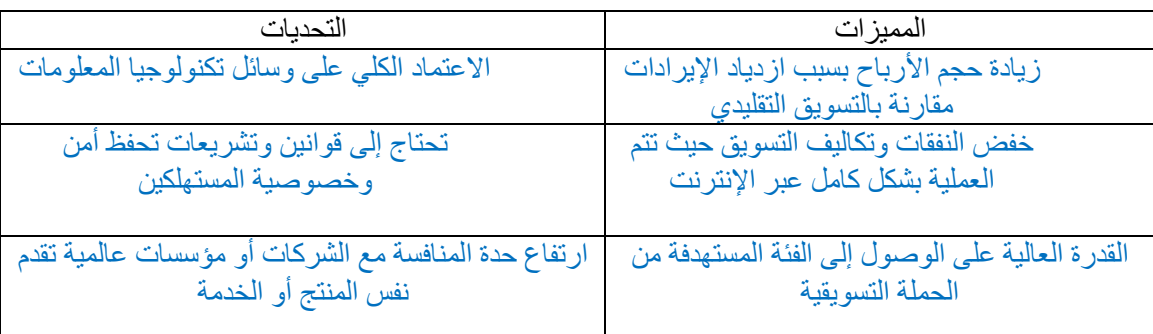

## **السؤال الرابع: امأل الجدول اآلتي بثالث من مميزات وتحديات التسويق اإللكتروني؟**

## **السؤال الخامس: عدد ثالثة من متطلبات التسوق اإللكتروني؟**

- توفر جهاز حا سوب أو جهاز محمول
	- اتصال مع شبكة اإلنترنت
		- خيار الدفع

## **السؤال السادس: اذكر خمسا من طرق التسويق اإللكتروني؟**

- التسويق المباشر
- التسويق بالعمولة
- التسويق عبر البريد اإللكتروني
	- التسويق بالمدونات
	- التسويق عبر تطبيقات الجوال

## **السؤال السابع: عدد أربعا من مميزات التسوق اإللكتروني؟**

- زيادة حجم األرباح بسبب ازدياد اإليرادات مقارنة بالتسويق التقليدي
- خفض النفقات وتكاليف التسويق حيث تتم العملية بشكل كامل عبر اإلنترنت
	- القدرة العالية على الوصول إلى الفئة المستهدفة من الحملة التسويقية
- توفير إمكانية تحليل الجدوى للحملة التسويقية بسهولة وسرعة عالية من خالل االستفادة من قاعدة بينات مواقع الترويجية وتفاعل الزبائن معها

## **السؤال الثامن: اكتب معاني كل من المصطلحات اآلتية باللغة العربية:**

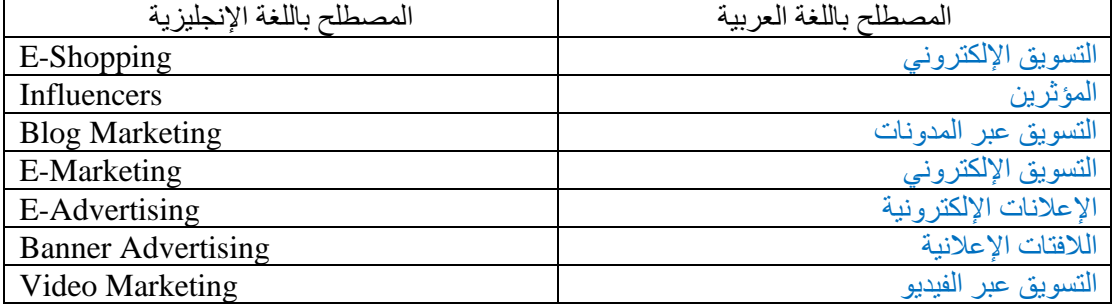

**الدرس الخامس**  السؤال الأول: ضع علامة ( صح) أمام العبارة الصحيحة وعلامة ( خطأ) أمام العبارة الخاطئة.

- -1 تحتاج السلع االفتراضية لوجود مخازن خاصة لحفضها وتخزينها ) خطأ (
- 2- تتميز السلع الافتراضية بإمكانية بيعها أكثر من مرة لأكثر من مستهلك ( صح )
- 3- تعتبر الاتحادات التجارية من أشكال المتاجر الإلكترونية الموجهة للمورد ( صح )
- -4 يعد متجر eBay من أشهر النماذج لمتاجر األعمال بين الشركات B2B ( خطأ ( C2C
	- 5- تعد الورش التدريبية أحد أشكال السلع الافتراضية ( خطأ ) الرقمية

## **السؤال الثاني: وضح المقصود بالمتجر اإللكتروني؟**

• هو أحد اشكال مواقع التجارة اإللكترونية بحيث يتم من خالل توفير المنتجات والخدمات المختلفة من قبل أطراف مختلفة على أن تتم عملية معالجة عمليات البيع والدفع من قبل مشغل المتجر اإللكتروني.

## **السؤال الثالث: اذكر مثالين على المتاجر اإللكترونية؟**

- متجر أمازون اإللكتروني Amazon
	- متجر eBay

## **السؤال الرابع: اشرح ثالثة من أشكال المتاجر اإللكترونية الموجهة للمورد؟**

- المتاجر اإللكترونية العامة
- المتاجر اإللكترونية الخاصة
	- االتحادات التجارية

## **[السؤال الخامس: صل بين كل المصطلحات في العمود األول وما يناسبها من العمود الثاني في كل مما يأتي:](https://ruaad.com/)**

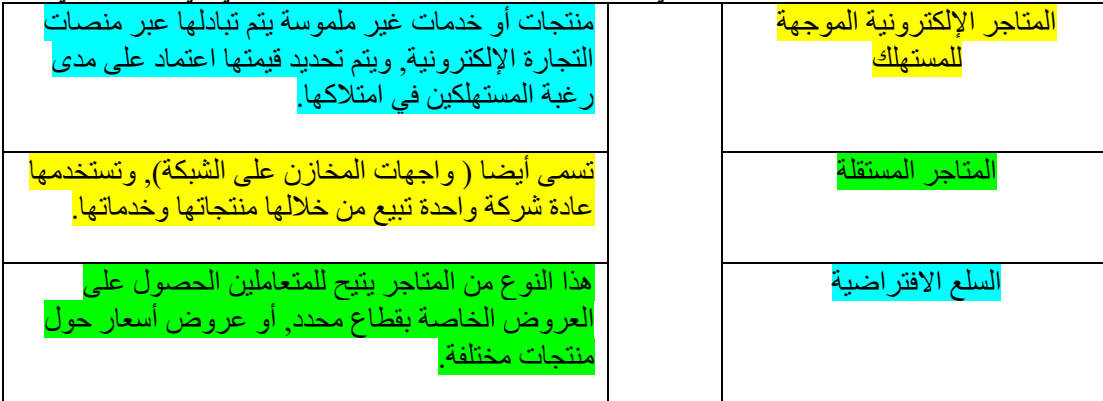

## **السؤال السادس: اكتب معاني كل من المصطلحات اآلتية باللغة العربية:**

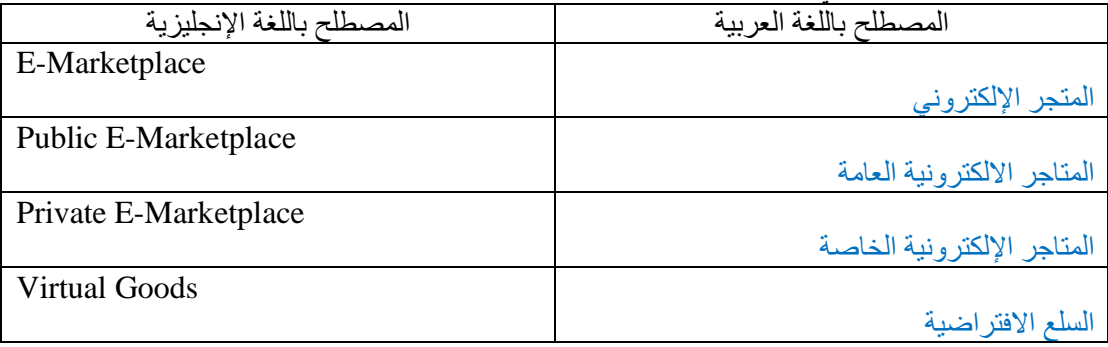

**السؤال السابع: اذكر األنواع األساسية للمتاجر اإللكترونية؟** 

- المتاجر اإللكترونية الموجهة للمستهلك
	- المتاجر اإللكترونية الموجهة للمورد
		- المتاجر المستقلة
		- السلع االفتراضية

**الدرس السادس** 

السوال الأول: ضع علامة ( صح) أمام العبارة الصحيحة وعلامة ( خطأ) أمام العبارة الخاطئة.

- -1 يعتمد اإلعالن اإللكتروني على استخدام وسائل تكنولوجية حديثة, وأدواتها للتأثير على المستهلكين وجذب انتباههم وإقناعهم بالمنتج أو الخدمة. ) صح (
	- 2- تتيح منصات التواصل الاجتماعي إمكانية التواصل بين الأفراد والجماعات في بيئة مجتمع افتراضي يجمعهم حسب اهتماماتهم أو انتماءاتهم ) صح (
- 3- تستطيع الشركات الوصول إلى عدد كبير من الأسواق خاج نطاق حدود البلدان, باستخدام وسائل الإعلان التقليدية ( خطأ )
	- 4- تعد إعلانات الخلفية من أكثر أنواع اللافتات انتشار آ في المواقع الإلكترونية ( صح )

**السؤال الثاني: ما المقصود باإلعالنات اإللكترونية؟** 

• استخدام و سائل التكنو لو جيا الحديث ( كالأنتر نت) و ادو اتها ( مو اقع التو اصل الاجتماعي و المنتديات والمدونات وغيرها) للتأثير على المستهلكين وجذب انتباههم وإقناعهم بالمنتج او الخدمة التي ترغب الشركة في ترويجها وبيعها.

## **السؤال الثالث: عدد أربعا من منصات التواصل االجتماعي التي تستخدمها في اإلعالنات اإللكترونية؟**

- فيس بوك
	- تويتر
- انسغرام
- سناب شات

**السؤال الرابع: اشرح ثالثة من عناصر أهمية اإلعالنات اإللكترونية؟**

- تتميز اإلعالنات اإللكترونية بسرعة انتشارها
- تدفع اإلعالنات اإللكترونية العديد من الزبائن لزيارة مواقع الشركة
	- تتيح اإلعالنات التجارية المجال أمام الشركات للمنافسة

**[السؤال الخامس: صل بين كل من المصطلحات في العمود األول وما يناسبها من العمود الثاني في كل مما يأتي:](https://ruaad.com/)**

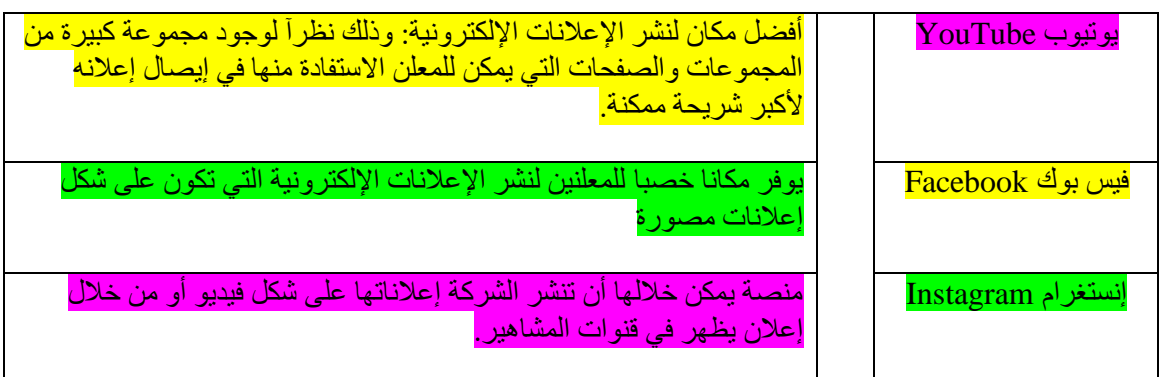

**السؤال السادس: اذكرأنواع لالفتات اإلعالنية عبر شبكة اإلنترنت؟** 

- إعالنات الخلفية
- اإلعالنات المنبثقة

#### أسئلة الوحدة الثانية

## السؤال الأول: ضع علامة ( صح) أمام العبارة الصحيحة وعلامة ( خطأ) أمام العبارة الخاطئة.

- -1 [التسوق اإللكتروني هو عمليات التبادل التجاري \) بيع أو شراء السلع والبضائع والخدمات والمعلومات\( عبر](https://ruaad.com/)  الشبكات الإلكترونية مثل شبكة الإنترنت ( خطأ )
	- -2 من فوائد التي توفرها التجارة اإللكترونية للمشتري سهولة وسرعة عملية التسوق ) صح (
	- -3 المواقع اإللكترونية التي تبدأ عناوين مواقعها بالرمز HTTPS هي مواقع آمنة للشراء ) صح (
	- 4- تعد المواقع الإلكترونية التي تقدم تخفيضات وعروضآ غير مسبوقة مواقع موثوقة ( خطأ ) غير موثوقه
	- 5- يشترط للحصول على البطاقات الائتمانية وجود رصيد في حساب العميل لدى مصدر البطاقة ( خطأ )
		- -6 تعد شركة CyberCash الشركات التي تقدم خدمات الشيكات اإللكترونية ) صح (
	- 7- التسويق الإلكتروني هو استخدام شبكة كالإنترنت, بالدخول إلى المتاجر الإلكترونية أو المواقع الإلكترونية للمتاجر التقليدية دون اشتراط انتهاء عملية البحث بالشراء ( خطأ ) التسوق الإلكتروني
		- 8- لا يشترط لنجاح عملية التسوق الإلكتروني توافر القدرة على تصفح مواقع التجارة الإلكترونية وتمييز المواقع المشبوهة من المواقع الموثوقة ) خطأ (
		- -9 عند استخدام أسلوب التسويق بالعمولة تقوم الشركة باالستفادة من مواقع التواصل االجتماعي والمنتديات والمدونات والمجالت والصحف اإللكترونية بنشر مقاالت قصيرة تتحدث عن جودة منتجاتها وخدماتها (خطأ) التسويق المباشر
	- -10 تتيح اإلعالنات التجارية المجال أمام الشركات للمنافسة: حيث تتعرف الشركات على المنتجات التي تقدمها الشركات الأخرى, وتقوم بالتالي بمحاولة تقديم عروض وجودة افضل (صح )

## **السؤال الثاني:عدد ثالثة من األنواع األساسية للمتاجر اإللكترونية؟**

- المتاجر اإللكترونية الموجهة للمستهلك
- المتاجر اإللكترونية الموجهة للمورد
	- المتاجر المستقلة

## **السؤال الثالث: اذكر أربعا من مميزات السلع االفتراضية؟**

- ال تحتاج الى تكلفة كبيرة لصناعتها
	- يمكن بيعها اكثر من مرة
- المجهود المبذول لصناعة السلع االفتراضية غالبا ما يكون اقل من السلع العادية

**السؤال الرابع: أكمل جدول المقارنة اآلتي بين السلع االفتراضية والسلع التقليدية وفق معايير المقارنة المحددة في الجدول.**

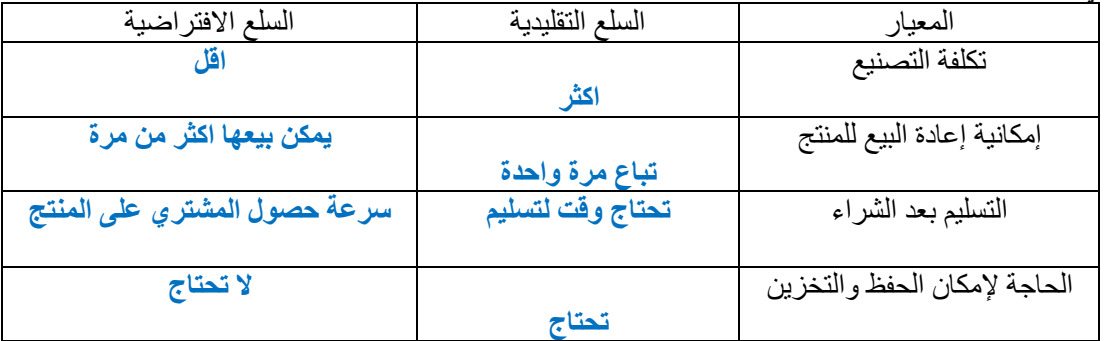

## **[السؤال الخامس: صل بين كل من المصطلحات في العمود األول وما يناسبها من العمود الثاني في كل مما يأتي:](https://ruaad.com/)**

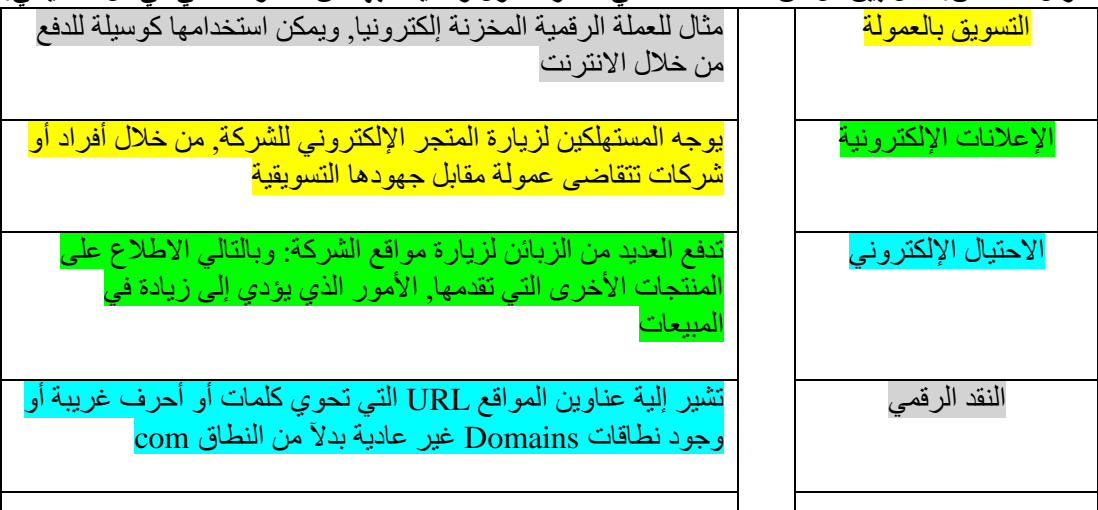

# **السؤال السادس: اكتب معاني كل من المصطلحات اآلتية باللغة العربية:**

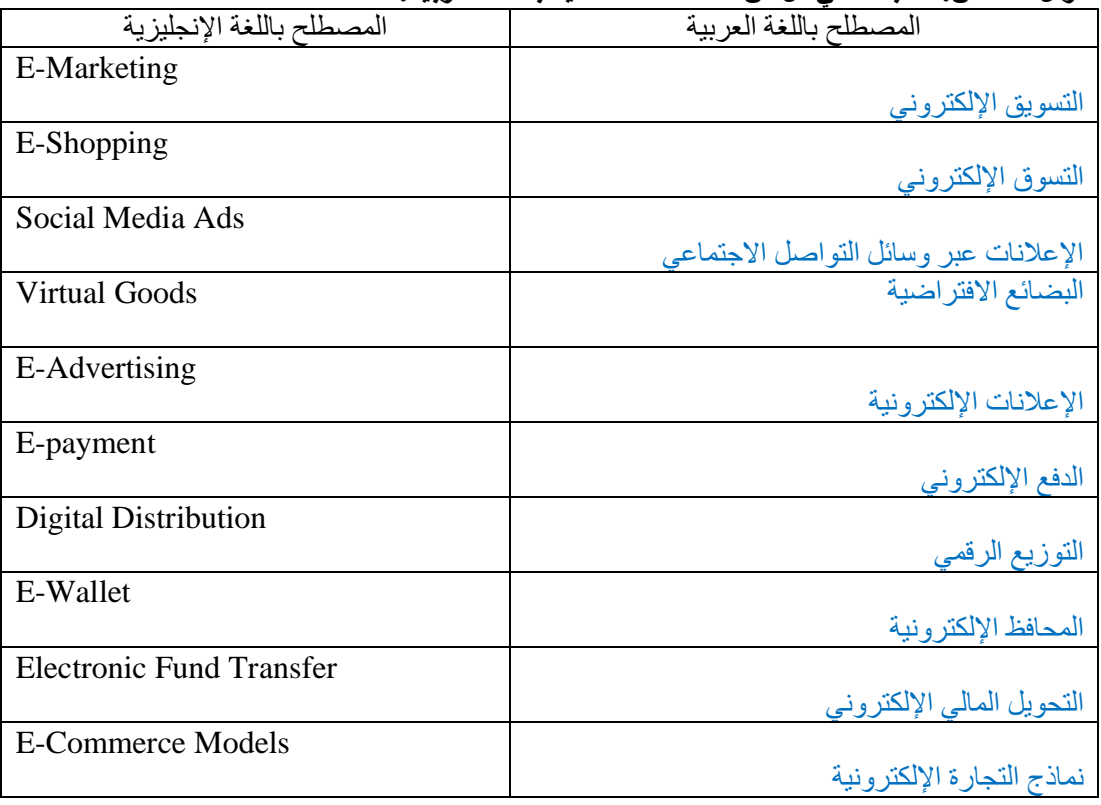

**السؤال السابع: اشرح خمسآ من طرق التسويق اإللكتروني؟**

- التسويق المباشر
- التسويق عن طريق الفيديو
	- التسويق بالعمولة
- التسويق عبر البريد اإللكتروني
- التسويق عبر تطبيقات الجوال

# **السؤال الثامن: إمال الجدول اآلتي ببيان أهمية التجارة اإللكترونية لكل من البائع والمشتري.**

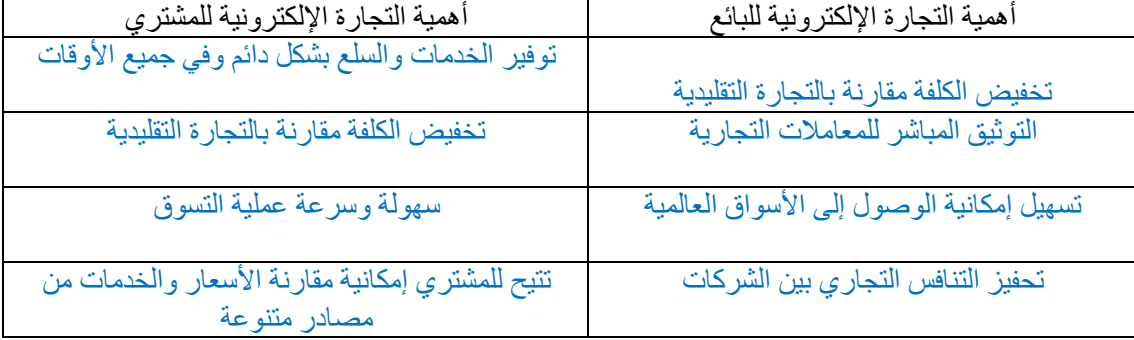